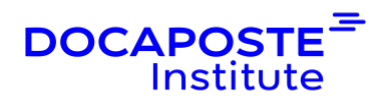

# **PowerPoint | Les fondamentaux**

## **Présentation**

*Devenez un pro du diaporama en utilisant les outils nécessaires à la création d'un visuel professionnel efficace*

#### Durée : 14,00 heures (2 jours) Tarif INTRA : Nous consulter

## **Objectifs de la formation**

- Utiliser les règles de conception d'une présentation efficace
- Créer des diapositives contenant du texte, des images, des objets dessin, des tableaux, des graphiques
- Réaliser des présentations attractives en y ajoutant, des fichiers son, des vidéos, des liens vers d'autres applications
- Utiliser les masques pour uniformiser et modifier rapidement et facilement les diapositives
- Animer des présentations

## **Prérequis**

• Connaissance de l'environnement Windows

## **Public**

• Toute personne souhaitant utiliser Powerpoint

## **Programme de la formation**

### **1. PRÉSENTATION DE L'ENVIRONNEMENT**

- Les onglets, rubans, groupes et boutons / La barre d'état
- La barre d'outils Accès rapide, sa personnalisation
- Les volets Plan / Diapositive

### **2. LES DIFFÉRENTS MODES D'AFFICHAGE**

• L'affichage normal (3 panneaux)

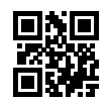

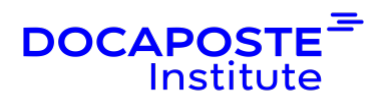

- L'affichage Trieuse de diapositives, L'affichage Page de commentaires, L'affichage Mode lecture, Diaporama
- Affichage en noir et blanc, Aperçu avant impression

### **3. LES PRINCIPES DE BASE DE CRÉATION D'UNE PRÉSENTATION**

- Création d'une nouvelle présentation et sauvegarde
- Créer, insérer et déplacer des diapositives / Changer la mise en forme d'une diapositive
- Les thèmes prédéfinis de MS Powerpoint / Utiliser des modèles d'arrière-plan
- Utiliser les affichages Plan et trieuse de diapositives

#### **4. SAISIE ET PRÉSENTATION DU TEXTE**

- Saisir un texte en mode Plan
- Le mode Commentaires
- Mettre en forme les caractères et les paragraphes
- Les listes à puces, les listes numérotées / Changement des niveaux de texte

#### **5. GESTION DES DIAPOSITIVES**

- Le mode Trieuse et le mode Plan
- Insérer, copier, déplacer, supprimer une diapositive
- Insérer des en-têtes et des pieds de page

### **6. LES OBJETS**

- Les outils de dessin (dessiner, positionner, dimensionner)
- Aligner et grouper des objets / Modifier l'ordre de superposition des objets
- Insérer et modifier une image
- Créer un organigramme
- Utiliser Smart Art et Word Art
- Utiliser l'outil Capture d'écran

### **7. ANIMATIONS**

- Ajouter des effets de transition
- Appliquer un effet d'animation simple

### **8. DIAPORAMA**

- Minutage d'un diaporama / Lancement et fin d'un diaporama
- Navigation dans les diapositives

2/4

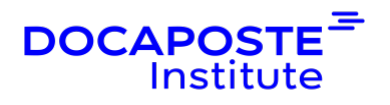

• Affichage et retrait de diapositives

#### **9. ENREGISTREMENT DES PRÉSENTATIONS**

- Enregistrement d'une présentation
- Enregistrement d'un diaporama
- Enregistrer un modèle
- Créer une présentation à emporter

#### **10. IMPRESSION**

- Aperçu avant impression
- Les différents modes d'impression
- Modifier orientation et mise en page
- Impression de diapositives
- Imprimer des pages de commentaires et des pages de documents
- Impression du plan

## **Organisation**

#### **Formateur**

Les formateurs de Docaposte Institute sont des experts de leur domaine, disposant d'une expérience terrain qu'ils enrichissent continuellement. Leurs connaissances techniques et pédagogiques sont rigoureusement validées en amont par nos référents internes.

#### **Moyens pédagogiques et techniques**

- Apports des connaissances communes.
- Mises en situation sur le thème de la formation et des cas concrets.
- Méthodologie d'apprentissage attractive, interactive et participative.
- Equilibre théorie / pratique : 60 % / 40 %.
- Supports de cours fournis au format papier et/ou numérique.
- Ressources documentaires en ligne et références mises à disposition par le formateur.
- Pour les formations en présentiel dans les locaux mis à disposition, les apprenants sont accueillis dans une salle de cours équipée d'un réseau Wi-Fi, d'un tableau blanc ou paperboard. Un ordinateur avec les logiciels appropriés est mis à disposition (le cas échéant).

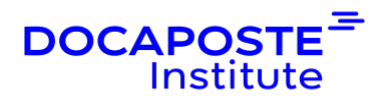

## **Dispositif de suivi de l'exécution et de l'évaluation des résultats de la formation**

**En amont de la formation**

- Recueil des besoins des apprenants afin de disposer des informations essentielles au bon déroulé de la formation (profil, niveau, attentes particulières...).
- Auto-positionnement des apprenants afin de mesurer le niveau de départ.

#### **Tout au long de la formation**

• Évaluation continue des acquis avec des questions orales, des exercices, des QCM, des cas pratiques ou mises en situation...

#### **A la fin de la formation**

- Auto-positionnement des apprenants afin de mesurer l'acquisition des compétences.
- Evaluation par le formateur des compétences acquises par les apprenants.
- Questionnaire de satisfaction à chaud afin de recueillir la satisfaction des apprenants à l'issue de la formation.
- Questionnaire de satisfaction à froid afin d'évaluer les apports ancrés de la formation et leurs mises en application au quotidien.

### **Accessibilité**

Nos formations peuvent être adaptées à certaines conditions de handicap. Nous contacter pour toute information et demande spécifique.